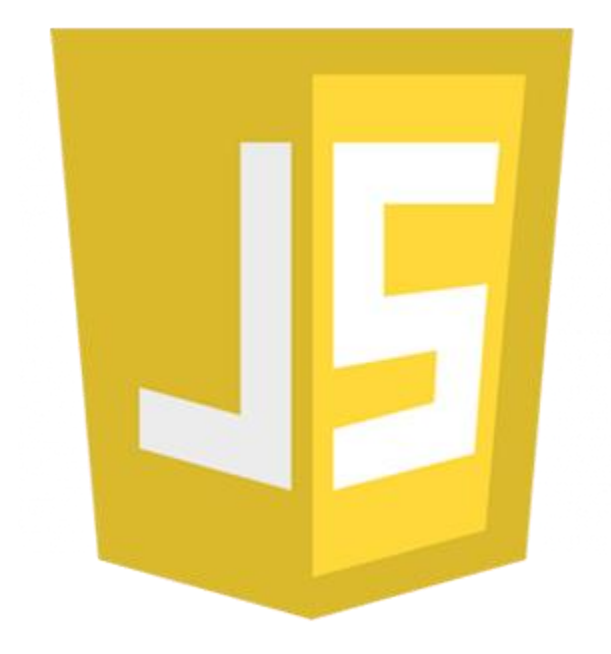

# **Java Script**

**Written By: Ibrahim Abdelaty**

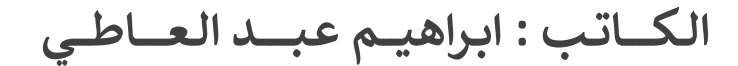

**<https://twitter.com/IbrahimElaty> :تويتـر يل حسابـي ع**

# **Intro**

- <script src= "main.js" > </script> **او**> script> </script> العنرص داخل Java Script ملف يكتب **-**
	- **-** يستحسن وضع العنرص <script/" > <js.main= "src script <اسفل العنرص الذي يتطبق عليه الكود الموجود داخل الملف ... او في نهاية عنصر الـ body. ي ֦֧֢֦֧֦֧֦֧֚֚֡֜֜֜
		- نضع ( ; ) في نهاية كل سطر في الجافا اسكريبت. ي ֦֧֢֦֧֦֧֦֧֚֚֡֜֜֜ ي ֦֧֢֦֧֦֧֦֧֚֚֡֜֜֜

# **Java Script Data types**

 اذا اردت اظهار نوع البيانات الـ console.log**( typeof** "Ibrahim" **);** ... نكتب ( console ف) ي ֦֧֦֧֦֧֦֧֚֚֚֡֜֜֜֜

- "Ibrahim" **: String**
	- 4410 **: number**
- [ "ib" , "rah" , "im"] or [ 12 , 5 , 33 , 20 ] **: array**
- {name: "Ibrahim" **,** age: 21 **,** country: "eg" } **: object**
	- true or false **: Boolean**
		- **Undefined**
			- **Null**

# **Variables**

- العناصر المعرفة بـ id في الـ html .. تكون <u>قيمة الـ id تكون اسم متغير</u> يمكن استدعاءه والعمل عليه في الـ JS .. ي ֦֧֦֧֦֧֦֧֦֧֧֦֧֚֚֡֜֜֜֓֜֜֜ ي ֦֧֦֧֦֧֢֦֧֦֧֦֧֜֜

> **<p** id="hell" **>** Hello **<p>**  Console**.log(**hello**)** => **<p** id="hell" **>** Hello **<p>**

- **-** يجب االعالن عن المتغ يقبل استخدامه.
- **-** تسمية الـ identifiers( اسماء المتغ يات( تكتب بـالـ case camel.
- **-** تستخدم **\** لتخطي حرف مثل " ..... و **n** لسطر جديد... و + للـ ( concatenation ) ..
- **Var** >=يمكن االستغناء عن الـ **var** قيمة لمتغ ي.. تعي ي ف ي j
	- : Redeclare (yes) -
	- Variable scope drama ( added to window object )
		- **let**
		- : Redeclare (no)
- Variable scope drama (don`t added to window object)
	- **const**
	- : Redeclare (no) -
- Variable scope drama (don`t added to window object) -

**var** user= "ibrahim"**;** 

**var** user= "ibrahim"**,** age= 21 **;**

# **Template Literals**

هي طريقة جديدة للـ concatenation في الـ ES6 ... (لجمع السلاسل النصية .. والمتغيرات.. وتخطي الحروف الخاصة ֦֧֢֦֧֦֧֦֧֚֚֡֜֜֜ عدا السطر الجديد ( ... **`** .... **`**

x = "Ibrahim"**;** 

 $y = 21$ ;

Console.log( **`** my "name" is: **\${x}** 

,and my age is: **\${y}`** )

my "name" is: Ibrahim

```
,and my age is: 21
```
**لاحظ:** تستخدم {...}\$ لاضافة المتغيرات او اضافة دالة (function) ( او متغير مطبق عليه دالة )...

# **Nullish coalescing operator**

- **} `** 100 **||** X**{ \$** <= **`** تكتب قيمة 111 اذا كانت قيمة الـ X .. Null او undefined او 1 او "" او ..
	- **} `** 100 **??** X**{ \$** <= **`** تكتب قيمة 111 اذا كانت قيمة الـ X .. Null او undefined.

# **String Methods**

**let x =** " Ibrahim "

- **length.x** 9 >=ترجع طول السلسلة...
- ... السلسلة لتكرار=< Ibrahim Ibrahim **x.repeat(**2**)**
- **() trim.x**"Ibrahim >="الزالة المسافات من بداية ونهاية السلسلة...
- >=" IBRAHIM " **x.toUpperCase()** يل لتحويل السلسلة النصية ا احرفكب ية...
- >=" Ibrahim " **x.tolowerCase()** يل لتحويل السلسلة النصية ا احرف صغ ية...
	- يل **]** 2**[x** bحرف عن طريق الفهرس )يبدأمن الصفر( =< للوصول ا
	- b **x.charAt(**2**)** يل =< للوصول ا حرف عن طريق الفهرس )يبدأ من الصفر(
- 3 **x.indexOf(** "r" **,** 1**)** يل =< للوصول ا فهرس حرف )اوكلمة( ما ... **x.indexOf(** "r" , 8) >> للوصول الي <u>فهرس</u> حرف (او كلمة) ما ... (1- اذا كانت القيمة غير موجودة)
	- **( ''i'' ) x.lastIndexOf( للوصول الي <u>فهرس</u> حرف (او كلمة) ما (يبدأ من الخلف)** 
		- يل **)** 5 2**,(slice.x** braجزء من الكلمة ... =< للوصول ا يل **(** -5 **)slice.x** ahimجزء من الكلمة ... =< للوصول ا
		- ...["ibr" , "him" ] **x.split(**"a"**)** =< للتقسيم من عند عرف مع ي ... للقص) limit) لتحديد" ]=< ibr" ] **x.split(** "a" , 1 **)**

**let y =** "Ibrahim Abdelaty"

- يل **)** 6 , 2**(subString.y** rahiجزء من السلسلة ... =< للوصول ا  **(**2 , 6**)subString.y** rahi >=اذاكانت البداية اكريمن النهاية يتم تبديلهما ... واذاكانت البداية سالبة تعتريصفر
	- .. السلسلة من جزءrahim A **y.subStr(**2 , 7**)** يل =< للوصول ا ) البداية و عدد الحروف المراد حسابه( ..  **(**-1 , -3**)subStr.y** at >=تقبل قيم سالبة ...
		- السلسلة تحتوي هل =< true or false **y.includes(** value **,** start [opt]**)** يل ع حرف )كلمة( ما ..
- .. ما( كلمة )بحرف السلسلة تبدأ هل=< true or false **y.startsWith(** value **,** start [opt]**)**
- ما( كلمة )بحرف السلسلةtrue or false **y.endsWith(** value **,** length[opt]**)** يه =< هل تنت ..

**الحظ:** - true" => 10 == "10 **اما** false" => 10 === "10 في الاولي يتم مقارنة القيمة فقط .... وفي الثانية يتم مقارنة القيمة والنوع ي ֦֧֦֧֦֧֦֧֦֧֚֚֡֜֜ ي ֦֧֦֧֦֧֢֦֧֦֧֦֧֜֜ And (&&) و or (||) و Not (!) -

# **Arithmetic Operators**

الجمع + ، الطرح - ، الضرب \* ، القسمة / ، باقي القسمة % ، الأس \*\* ي

- increment: اذا كانت 2 = **X** فعند كتابة ( **X**++( log.console تزداد قيمة المتغ ي1 ثم تطبع. اما (++console.log(X تطبع قيمة المتغير اولا ثم <u>تزداد</u> قيمة المتغير.
- Decrement: اذا كانت 2 = **X** فعند كتابة ( **X--**( log.console تقل قيمة المتغ ي1 ثم تطبع.

### **الحظ:**

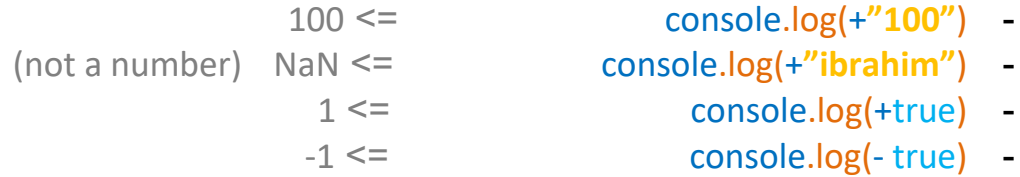

هناك function خاصة بتحويل البيانات الي اعداد وهي (<mark>)Number</mark>

111 >= console.log(**Number(** "100" **)**)

#### **الحظ:**

- يمكن كتابة الارقام بأكثر من طريقة: 1e6 ... 10<sup>\*\*</sup> 6 ... 1\_000\_000 ... 1000000

### **Number Methods**

- "100" **(**100**).toString()** يل =< لتحويل البيانات ا سلسلة نصية يمكن كتابتها هكذا **()toString**100**..**
- رش **)** 2**( toFixed**100.555**.**"100.56 >="ية لتقريب االرقام الع لعدد خانات معينة ) الناتج سلسلة نصية(
	- 100 **parseInt(**"100.6"**)** يل =< لتحويل البيانات ا اعداد صحيحة ..
- <mark>(</mark>"100.5 parseFloat => لتحويل البيانات الي <u>اعداد</u> صحيحة او عشرية ان كانت عشرية..
	- **)** 15**(isInteger.Number** true >=هل البيانات اعداد صحيحة ام ال..
	- ..ال ام) not a number) البيانات هل=< true **Number.isNaN(** "Ibrahim"/15 **)**

# **Math Object**

- **)** 100.65**( round.Math** 101 >=لتقريب االعداد القرب رقم صحيح )الناتج رقم (
	- =< يضاف واحد اذا وجد ايكشعرش **)** 100.3**( ceil.Math** 101ي )الناتج رقم (
- ال يضاف واحد اذا وجد ايكشعرش **)** 100.99**( floor.Math** 100 >=ي )الناتج رقم (
	- ي **)** -99 , 50 , 10**( max.Math** 50 >=مجموعة ارقام اكريرقم ف )الناتج رقم ( ֦֧֦֧֦֧֦֧֦֧֦֧֧֦֧֦֧֦֧֚֚֡֜֜֜֓֜֜֜֜֜
	- ي **)** -99 , 50 , 10**( min.Math** -99 >=مجموعة ارقام )الناتج رقم ( اكريرقم ف ֦֧֦֧֦֧֢֦֧֦֧֦֧֜֜
		- **)** 3 , 2**( pow.Math** 8 >=رقم مرفوع لس ما )الناتج رقم (
			- ي **() random.Math** 5.658( >=الناتج رقم ( رقم عشوائ 3 \* Math.<mark>random()</mark> لتحديد حد اقصي صحيح (3) ...
	- **)** 100.65**( trunc.Math** 100 >=اخذ الجزء الصحيح فقط من العدد )الناتج رقم (

# **Array Methods (1)**

myArray = **[** 'Ibrahim' **,** 'Mohamed' **,** 'Ahmed' **]**

- ...)ال ام Array هل=< )true **Array.isArray(**myArray**)**
	- **length.**myArray3 >=ترجع عدد عنارص الـ Array...
- **( .. , "Array => لاضافة عنصر (عناصر) الي <u>بداية</u> الـ Array....** 
	- myArray**.push(** "Wael" **,** .. **)** يل =< الضافة عنرص)عنارص( ا نهاية الـ Array...
		- ي **() shift.**myArray >=الزالة اول الـ عنرصف Array( ويرجعه( ... ֦֧֢֦֧֦֧֦֧֦֧֧֦֧֚֚֡֜֜֜֓֜֜֜
			- ي **() pop.**myArray >=الزالة اخر الـ عنرصف Array( ويرجعه( ...֦֧֢֦֧֦֧֦֧֦֧֦֧֧֦֧֦֧֛֚֚֡֜֜֜֓֜֜֜֜֜֜֞֓֡֜
- عنارصالـ تيبmyArray**.sort()** =< لي Array( حسب محتوي الخانة االول( ...
	- **() reverse.**myArray >=لعكس ترتيب عنارص الـ Array ...
- مبحوث( 1)عنرص فهرس ترجع=< myArray**.indexOf(** search element **,** from index [opt] **)**
	- .. االخر من يبحث=< myArray**.lastIndexOf(** search element **,** from index [opt] **)**
- true .. موجود العنرص كان اذا=< myArray**.includes(** search element **,** from index [opt] **)**
	- الـ من جزء= myArray**.slice(** start [opt] **,** end [opt] **)** يل < للوصول ا Array ( تنشأ Array جديدة(
		- myArray**.splice(** start **,** delete Count [opt] **,** items to add [opt] **)** => لحذف او اضافة جزء من الـ Array ( تغير في الـ Array ) ֦֧֦֧֦֧֦֧֦֧֦֧֚֚֡֜֜֜֓֡֜֜
		- myArray**.concat(** ArrayOne **,** ArrayTwo **,** … **,** elementOne **,** … **)** =< لدمج عدد من الـ Arrays والعنارص ...
		- **)** Separator**(join.**myArray >=لضم عنارص الـ Array معا وتحديد ما هو الفاصل بينهم ...

# **Object**

يحتوي الكائن علي دوال (methods) و خواص (properties) .. يمكن وضع كائن داخل اخر ...

```
let user = \{// properties 
      myName : "Ibrahim", 
       myAge : 21, 
       //Methods 
      sayHello : function () {
      return `Hello` ; 
      } , }; 
 console.log(user.myName) => Ibrahim
console.log(user.sayHello()) => Hello
```
- **الحظ:**
- 1) اذا كان اسم الخاصية مكون من كلمتين مثل "my Name" فلا نستطيع الوصول اليها بالـ Dot notation user**[**"my Name"**]** .. هكذا Bracket Notation الـ نستخدم وانما .. **user.**"my Name" هكذا
- 2( يمكن وضع كائن داخل كائن ) objects nested) .. **{** … **} }** : objectTwo = **{** objectOne **let**
- الستدعاء قيمة خاصية ) ح ....... myName**.**objectName ت ي 3( داخل الكائن (
- 4( الضافة او تعديل خاصية للكائن ) من خارج الكائن(... **;**"mohamed **=** "myName**.**objectName
- **user.**myFunction **= function ( ){** Block of code **}** ... للكائن دالة الضافة( 5
- **let** myObject **=** new Object**(** Any Object or **{** .. **} ) ;** ... الطريقة بهذه جديد انشاءكائن يمكن( 6
	- 7) للوصول الي الـ O<mark>bject.keys(</mark>myObject**);**... ( Array في ) Object Keys ي

### **this keyword**

1. تعود علي ( تعبر عن ) الكائن window .. في السياق العام. ي ֦֧֢֦֧֦֧֦֧֦֧֚֚֡֜֜֜֓֡֜֜

**console.log(this)**  $\Rightarrow$  window{..}

- 2. تعود علي ( تعبر عن ) مالك الدالة ( العنصر الذي تطبق عليه الدالة)... في حالة تطبيق دالة علي عنصر html. ֦֧֢֦֧֦֧֦֧֦֧֦֧֧֦֧֦֧֛֚֚֡֜֜֜֓֜֜֜֜֜֜֞֓֡֜
	- 3. تعود علي ( تعبر عن ) مالك الدالة ( الكائن الذي يحوي الدالة) ... في حال كانت الدالة داخل كائن ما. ֦֧֦֧֦֧֢֦֧֦֧֦֧֦֧֧֦֧֜֜֓֓֜֜

 **Object.create( )** 

تستخدم لانشاء كائن .. مع امكانية استخدام كائن اخر كـ ( نموذج ) في انشاء هذا الكائن الجديد.. ي ֦֧֦֧֦֧֦֧֦֧֧֦֧֧֦֧֧֦֧֜֜֜֓֓֜֓֓֜֜֓

**let** myObject1 **= Object.create(**prototype object **) ;** => create prototype object

**let** myObject2 **= Object.create(**myObject1 **) ;** => create object from prototype object

### **الحظ:**

1) يرث الكائن الجديد كل خواص ودوال ( الكائن النموذج) بنفس قيمها ... ما لم يتم تغيرها..

 **Object.assign( )** 

تستخدم لانشاء كائن من محتوي كائن ( كائنات ) اخرى.. او اضافة محتوي كائن ( كائنات ) اخرى الي كائن موجود.

**let** myObject **= Object.assign(** targetObject or {} **,** obj1 **,** obj2 **,** … **) ;**

1) في حالة وجود خاصية او دالة في كل من 2obj1 , 0bj2 .. يأخذ القيمة من الاول. ֦֧֦֧֦֧֢֦֧֦֧֦֧֦֧֧֦֧֜֜֓֓֜֜ ي ֦֧֢֦֧֦֧֦֧֦֧֚֚֡֜֜֜֓֡֜֜

2) في حالة وجود خاصية او دالة في targetObject و اى كائن اخر .. يأخذ القيمة من الكائن الاخر. ֦֧֦֧֦֧֦֧֦֧֚֚֡֜֜֓֓֡֜֓֡֜֜ ي ֦֧֦֧֦֧֢֦֧֦֧֦֧֦֧֧֦֧֜֜֓֓֜֜

# **Set Data Type**

- Can store any data values -
- Have size property & Can use forEach
	- Have keys, values and entries -

لإنشاء ( مجموعة ) من البيانات ... ( **لا يمكن الوصول لعناصر المجموعة بإستخدام الفهرس** ) ..

**let** myset =new Set( **[**1 **,** 1 **,** 2 **,** "a" **,** "a"**]** ) **;**

**console.log(myset);**  $\Rightarrow$  { 1, 2, a }

- **size.**myset لمعرفة عدد عنارص المجموعة ...
- ... عنرصللمجموعة الضافة myset**.add(** "b" **)**
- myset**.delete(** "b" لحذف عنصر من المجموعة ... يرجع true / false لتبين ان العنصر موجود ام لا.
	- **( ) clear.**myset لحذف كل عنارص المجموعة ...
	- ي " **)** b**(** "**has.**myset المجموعة ام ال ... لمعرفة هل العنرصموجود ف يرجع false / true ֦֧֢֦֧֦֧֦֧֦֧֦֧֧֦֧֦֧֛֚֚֡֜֜֜֓֜֜֜֜֜֜֞֓֡֜

ل**احظ:** لعمل iteration علي المجموعة ....

**let** iterator = mySet.keys()**;** 

console. $\log$  (iterator.next() );  $\Rightarrow$  { value: 1, done: false }

console**.**log**(**iterator**.next().value );** => 1

console**.**log**(**iterator**.next().value );** => 2

# **Weak Set**

- Collection of objects only -
- Store objects and removes them once they become inaccessible
	- Dose not have size property & Cannot use forEach
		- Dose not have clear, keys, values and entries -

**let** myWS =new WeakSet(**[ {** A: 1 **,** B: 2 **}** or myObject **]** ) **;** 

# **Map Data Type**

- Does not contain keys by default -
- Key can be anything  $\lceil$  function, object, any primitive data type  $\lceil$  -
	- Ordered by insertion
		- Get items by size -
	- Can be directly iterated -
	- Better performance when add or remove data

**let** myMap =new Map( **[** "name" **,** "Ibrahim" **] , [** "age" **,** 21 **] ,** … ) **;** 

- **size.**myMap لمعرفة عدد عنارص الـ Map ...
- الـ myMap**.set(** key **,** value **)** يل الضافة عنرصا Map ...
- يل **)** key**( get.**myMap قيمة عن طريق المفتاح لحصول ع ( key ( الخاص بها ...
- " **)** name**(** "**delete.**myMap لحذف عنرص من الـ Map عن طريق الـ key... يرجع false / true .
	- **( ) clear.**myMap لحذف كل عنارص الـ Map.
	- الـ myMap**.has(** "age" **)** ي لمعرفة هل العنرصموجود ف Map ام ال ..عن طريق الـ key ... ֦֧֦֧֦֧֦֧֦֧֚֚֡֜֜֓֓֡֜֓֡֜֜

### **: Object**

- has default keys
- Keys can be string or symbol -

... null prototype / default keys ( properties ) ل**احظ:** لانشاء كائن فارغ ... لا يحتوي علي

**let** emptyObj **= Object.create(**null **)**

# **Weak Map**

- Key can be object only -
- Key deleted when the reference delete -

# **If Conditions (control flow)**

if ( condition ) **{** block of code **}**

else if ( condition ) **{** block of code **}**

else ( condition ) **{** block of code **}**

الحالة المختصرة:

Condition ? if true **:** if false **;**

# **Switch Statement**

switch ( expression ) **{** 

### case 1**:**

block of code

### break**;**

case 2**:** 

block of code

break**;** 

### Default **:**

block of code

### break**; }**

تستخدم افضل من if اذا كانت هناك حالات كثير (مثل ايام الشهر)..

حيث يتم <u>التعبير</u> عن متغير .. والكود الذي يطبق هو الموجود في <u>الحالة</u> التي تساوي قيمة المتغير.. واذا لم توجد يطبق ֦֧֢֦֧֦֧֦֧֦֧֦֧֧֦֧֦֧֛֚֚֡֜֜֜֓֜֜֜֜֜֜֞֓֡֜ الكود الموجود في القيمة ال<mark>افتراضية..</mark> ي ֦֧֦֧֦֧֦֧֦֧֚֚֡֜֜֓֓֡֜֓֡֜֜

لا**حظ:** يمكن تعيين كود واحد لحالتين ...

### case 5**:**

### case 6**:**

block of code

### break**;**

# **Loop**

# **for**

**for (** [1] **;** [2] **;** [3] **){** Block of code **}**

**for**  $\left( \text{ let } i = 1; i \leq 10; i++) \right\}$ 

console.log( i )

**}** => 1 2 … 10

# **while**

**while (** condition **){** Block of code **}**

يستمر الـ Loop طلاماكان الشرط true ...

# **Do while**

**do {** 

Block of code

**} while (** condition **);**

ي ֦֧֢֦֧֦֧֦֧֦֧֚֚֡֜֜֜֓֡֜֜ يتم تنفيذ الكود الموجود في do بغض النظر عن قيمة الشرط الموجود في while.... ي ֦֧֢֦֧֦֧֦֧֦֧֚֚֡֜֜֜֓֡֜֜

# **Loop control**

**:** break

يمكن <u>ايقاف</u> التكرار عند تحقق شرط معين عن طريق وضع الشرط داخل الـ Loop ...

**for (** [1] **;** [2] **;** [3] **){**

Block of code ;

if ( condition )**{**

break;

 **} }** 

**:** continue

لتخطي قيمة (قيم) من التكرار عند تحقق شرط معين عن طريق وضع الشرط داخل الـ Loop ..

**:** Label

 $\overline{\phantom{a}}$ يمكن تعيين Label لل Loop باي اسم تختاره ( واستخدامه في التحكم في الـ Loop ) ... ي ֦֧֦֧֦֧֦֧֦֧֚֚֡֜֜֓֓֡֜֓֡֜֜ ي ֦֧֦֧֦֧֦֧֦֧֚֚֡֜֜֓֓֡֜֓֡֜֜

**mainLoop: for (** [1] **;** [2] **;** [3] **){** 

Block of code ;

if ( condition )**{** 

break **mainLoop ;**

**} }** 

# **Function**

 **function** myFunc **(** parameter **,** .. **){** Block of code**};**

استدعاء الدالة **(** .. **,** Argument**(** myFunc

### **الحظ:**

- 1. تستخدم <mark>return</mark> لاعادة قيمة ما .... <u>تكون اخر شيئ في الدالة ولا يعمل اي شيئ بعدها</u>... ֦֧֢֦֧֦֧֦֧֦֧֦֧֧֦֧֦֧֛֚֚֡֜֜֜֓֜֜֜֜֜֜֞֓֡֜
	- 2. القيمة الافتراضية لاي parameter هي <mark>undefined</mark> ويمكن تغيير القيمة الافتراضية كتالي:

…. **( parameter = "value" ,** .. **) {** …

3. في حالة اردت وضع عدد غيرمحدد م<u>ن المعاملات</u> نضع ثلاث نقاط امام اسم الـ parameter (عبارة عن Array).. ֦֧֦֧֦֧֦֧֦֧֦֧֜֜

…. **( ...param ) {** …=> Rest parameter

- 4. يمكن استخدام الـ parameters مع Rest parameter ..... بحيث تكون Rest parameter <u>في الاخر .</u> ֦֧֢֦֧֦֧ׅׅׅׅ֪֪ׅ֧֚֚֚֚֚֡֜֓֡֜֓֡֡֜֓֡֡֡֓֡֡֓֡֡֬
	- 5. يمكن كتابة دالة داخل اخرى (nested functions ) ...
- .6 اي متغ ييتم انشاءه داخل دالة سواء بستخدام var او let ... ال يمكن الوصول اليه اال داخل الدالة.
- 7. في الـ [ .. , <u>Block Scope</u> [ if, switch , for , while :اى متغير يتم انشاءه بستخدام var .. يكون global ، ֦֧֢֦֧֦֧֦֧֦֧֦֧֧֚֚֡֜֜֜֓֜֜ اما اي متغير يتم انشائه بـ local .. يكون local.

# **Anonymous Function**

هي دالة لا يكون لها اسم ( يمكن تخزينها في متغير واستدعائها باسمه ... او تقوم بشئ لمرة واحدة) ي ֦֧֢֦֧֦֧֦֧֦֧֚֚֡֜֜֜֓֡֜֜

 **let myFunction = function (** parameter **,** .. **){** Block of code**};** 

# **Arrow Function**

هي دالة لا يكون لها اسم ( يمكن تخزينها في متغير واستدعائها باسمه ... او تقوم بشئ لمرة واحدة) ي ֦֧֢֦֧֦֧֦֧֦֧֚֚֡֜֜֜֓֡֜֜

 **let myFunction = (** parameter **,** .. **) => {** Block of code**};** 

**الحظ:** اذا كان هناك معامل واحد فقط يمكن ازالة **()** .. واذاكان هناك سطر واحد يمكن ازالة **{}** .. و الـ return .

# **Higher Order Functions**

myArray**.map(** myFunction**)** تستخدم لتمرير قيم مصفوفة (Array) .. الي دالة .. والناتج يكون Array جديدة.

**let** myVar **=** myArray**.map( function (** element **,** index [opt]**,** array[opt] **) {** … **}** , this[opt] **)**

element <= العنصر الحالي..

=> index : فهرس العنصر الحالي..

… ) myArray ( المصفوفة : array >=

=> this: لتعيين قيمة للـ this يمكن استخدامها في الدالة ....  $\ddot{\phantom{0}}$ ي ֦֧֢֦֧֦֧֦֧֦֧֦֧֚֚֡֜֜֜֜֜

**let** myArray **=** [ 1 , 2 , 3 , 4 , 5 ]

**let** myVar **=** myArray**.map( function (**ele**) {**

return ele **+** ele **;**

**} ) ;** 

console. $log(myVar)$  =>  $[2, 4, 6, 8, 10]$ 

**لاحظ:** يمكن استخدام اي نوع من انواع الدوال داخل الـ map مثل ( .. .. Arrow Function )...

myArray**.filter(** myFunction**)** الفرق بينها وبين الـ map .. انها تحتوي علي شرط اذا تحقق تخرج العنصر .. واذا لم يتحقق لا تخرجه.  $\overline{\phantom{a}}$ 

```
let myArray = [ 1 , 2 , 3 , 4 , 5 , 6] 
let myVar = myArray.filter ( function (el) {
    return el % 2 === 0 ; 
} ) ; 
   console.log(myVar) => [2, 4, 6]
```
myArray**.reduce(** myFunction**)** تستخدم لتمرير قيم مصفوفة (Array) .. الي دالة .. والناتج يكون Array جديدة.

**let** myVar **=** myArray**.reduce( function (** Accumulator **,** current value **,** index[opt] **,** array[opt] **) {** … **} ,** initialValue **)**

> => Accumulator: القيمة المخزنة ( تكون قيمتها في البداية هي .. initialValue ).. ي ֦֧֦֧֦֧֦֧֦֧֧֦֧֧֦֧֧֦֧֜֜֜֓֓֜֓֓֜֜֓

> > : current value <= يالحالي..

=> index : فهرس العنصر الحالي ( يبدأ من 1 اذا كانت Accumulator قيمتها او عنصر اي لم تحدد) ..

… ) myArray ( المصفوفة : array >=

=> initialValue: تكون اول عنصر في المصفوفة اذا لم تحدد لها قيمة.. ي ֦֧֦֧֦֧֦֧֦֧֦֧֧֦֧֦֧֚֚֡֜֜֜֜֓֜֜֜֜֜֞֓֡֜

**let** myArray **=** [ 1 , 2 , 3 , 4 , 5 ]

**let** myVar **=** myArray**.reduce( function (** acc **,** cur **) {**

return acc **+** cur **;**

### **} );**

console.log(myVar) => 15

myArray**.forEach(** myFunction**)**

لا تنشأ Array جديدة .. ولا يمكن استخدام return معها .. تستخدم مثلا في ( اخفاء واظهار عناصر الصفحة). ֦֧֦֧֦֧֦֧֦֧֦֧֦֧֧֦֧֦֧֚֚֡֜֜֜֓֜֜֜֜֜֜֞֜ **let** myVar **=** myArray**.forEach(function (** element **,** index [opt]**,** array[opt] **) {** … **}** , this[opt]**)**

# **Array methods (2)**

**Array.from(** Iterable **,** MapFunc [Opt] **,** this [Opt] **)** ... Iterable من array نشاء إل

**Array.from(** "Ibrahim" **)**  $\Rightarrow$   $\lceil$  'I', 'b', 'r', 'a', 'h', 'I', 'm' ] **Array.from(**  $\{ 1, 2, 3, 4, 5, 6, 7 \}$   $\}$  =>  $[ 1, 2, 3, 4, 5, 6, 7 ]$ 

ل**لحظ:** يمكن استخدام دالة (function) لتطبيقها علي عناصر المصفوفة قبل إنشائها ...

**Array.from(** "12345",  $(n) =$   $\rightarrow$   $+n + n$   $\rightarrow$   $\rightarrow$   $[ 2, 4, 6, 8, 10 ]$ 

● لنسخ جزء من الـ Array الي مكان اخر داخلها ( تحافظ علي عدد العناصر )... ( تغيير في الـ Array الاصلية ) ֦֧֦֧֦֧֢֦֧֦֧֦֧֦֧֧֦֧֜֜֓֓֜֜

 **Array.copyWithin(** Target index **,** Start index [Opt] **,** End index [Opt] **);**

**const** myArray **= [** 1 **,** 1 **,** 2 **,** 3 **,** 4**,**'a'**,**'b' **];**

myArray**.copyWithin(** 2 **,** -2 **,** -1 **);** =>[1, 1, **'a'**, 3, 4,'a' ,'b']

● لتطبيق دالة (شرطية) علي عناصر الـ Array وترجع True / False .. (هل تحقق الشرط علي <u>احد</u> العناصر ام ل<mark>ا</mark> )

myArray**.some(** Function **,** this **);**

**let** myArray = **[**1**,**2**,**3**,**4**,**5**,**6**] ;**

**let** myNumber = 3**;**

**let** check = myArray**.some(function (**e**) {**

**return** e > this **;**

**} ,** myNumber**);**

console.log(check)**;** => true

● لتطبيق دالة (شرطية) علي عناصر الـ Array وترجع True/ False.. (هل تحقق الشرط عل<u>ي كل</u> العناصر ام لا )

myArray**.every(** Function **,** this **);**

لا**حظ:** يمكن ارجاع الـ Arguments التي تمرر للدالة عن طريق ...

**function** testArgs **() {**

 **return** arguments **};**

# **Destructuring**

### **: Array** (1

**let** myFriends = **[**"Ibrahim" **,** "Mohamed" **,** "Wael" **,** "Mahmoud" **];**

**let [** a **, ,** c **]** = myFriends **;** 

console**.**log**(** a **);** => Ibrahim

console**.**log**(** c **);** => Wael

لاح**ظ:** يمكن تعيين قيمة افتراضية يتم الرجوع لها اذا لم يكن مكان المتغير موجود في الـ Array ... ي ֦֧֦֧֦֧֦֧֦֧֚֚֡֜֜֜֓֡֜֜֓֡֜֜  $\overline{\phantom{a}}$ 

**[** a **,** b **,** c **,** d **,** e ="Ahmed" **]** = myFriends **;** 

console**.**log**(** e **);** => Ahmed

**الاحظ:** لتبديل قيمتي متغيرين ( Swapping Variables ) : ...

**let** name =13 **;** 

**let** age ="Ahmed" **;** 

**[** name **,** age **]** = **[**age **,** name **] ;** 

console**.**log**(** name **);** => Ahmed

**: Object** )2

```
let user = {
```
theName **:** "Ibrahim"**,** 

theAge **:** 21**,** 

theTitle **:** "Developer"**,**

theCountry **:** "Egypt"**,** 

### skills: **{**

html: 90**,** 

css: 80**, },};** 

**const {** theName: **n ,** theAge: **a ,** theCountry: **c ,** skills **{** html: **h }, } = user;**

console**.**log**(** n **);** => Ibrahim

console**.**log**(** c **);** => Egypt console**.**log**(** h **);** => 90

لاح**ظ:** يمكن تعيين قيمة افتراضية يتم الرجوع لها اذا لم يكن مكان المتغير (property) موجود في الكائن ...  $\overline{\phantom{a}}$ ي ֦֧֢֦֧֦֧֦֧֦֧֦֧֧֚֚֡֜֜֜֓֜֜

**const {** theName **,** theAge **,** theCountry: **c ,** theColor: **o** = "red"**, } = user;**

console**.**log**(** o **);** => red

 **الحظ:** يمكن عمل Destructuring بهذه الطريقة ...

**( {** theName **,** theAge**,** theCountry**,** skills **{** html**}, } = user );**

console**.**log**(** theName **);** => Ibrahim

# **DocumentObject Model (DOM)**

عند تحميل الصفحة .. ينشأ المتصفح نموذج للصفحة عبارة عن كائن (يحتوي علي جميع العناصر ).. وباستخدام الـ js يمكنك التحكم الكامل في هذه العناصر.. ֦֧֢֦֧֦֧֦֧֦֧֚֚֡֜֜֜֓֡֜֜֜

### **:DOM Selectors**

- . id الـ باستخدام لعنرص للوصول **document.getElementById(**"logo"**);**
- "**);** container**(**"**getElementsByClassName.document** للوصول لعنرص )عنارص( باستخدام الـ class
	- "**);** div**(**"**getElementsByTagName.document** للوصول لـ )عنارص( باستخدام اسم العنرص.
	- .(id/ class) الـ باستخدام لعنرص للوصول **document.querySelector(** "**#**logo" or "**.**logo"**);**
- .(id/ class) الـ باستخدام( عنارص )لعنرص للوصول **document.querySelectorAll(** "**#**logo" or "**.**logo"**);**
	- **children.**myElement >= للوصول للعنارص الموجودة داخل عنرصما ...
		- **]** 0**[children.**myElement >= للوصول الول عنرصداخل عنرصما ...
	- $\sim$  myElement**.childNodes →** للوصول <u>للعناصر والنص والتعليقات</u> (الابناء ) الموجودة داخل عنصر ما.
		- **firstChild.**myElement >= للوصول الول **ابن** موجود داخل عنرصما ...
- **lastChild.**myElement >= للوصول الخر **ابن** موجود داخل عنرصما ...
- **firstElementChild.**myElement >= للوصول الول **عنرص** موجود داخل عنرصما ...
- **lastElementChild.**myElement >= للوصول الخر **عنرص** موجود داخل عنرصما ...
- ...عنرص بداية:ElementOne**.prepend(**ElementTwo **or "**string**")** ي الضافة عنرص)نص( ف ֦֧֦֧֦֧֦֧֦֧֦֧֦֧֚֚֡֜֜֜֜֜֜
- ...عنرص نهاية:ElementOne**.append(**ElementTwo **or "**string**")** ي الضافة عنرص)نص( ف ֦֧֦֧֦֧֦֧֦֧֧֦֧֧֦֧֧֦֧֜֜֜֓֓֜֓֓֜֜֓
	- ...عنرص قبل( نص)عنرص الضافة:ElementOne**.before(**ElementTwo **or "**string**")**
		- ...عنرص بعد( نص)عنرص الضافة:ElementOne**.after(**ElementTwo **or "**string**")**
			- **() remove.**Element:الزالة )حذف( عنرص...
			- Element**.nextSibling :** للوصول للابن التالي (بعد العنصر المحدد)...
			- يل **nextElementSibling.**Element:(بعد العنرصالمحدد(... للوصول للعنرصالتا
				- **previousSibling.**Element:للوصول لالبن السابق )قبل العنرصالمحدد(...
	- **previousElementSibling.**Element:للوصول للعنرصالسابق )قبل العنرصالمحدد(...
		- **parentElement.**Element:للوصول للعنرصاالب ) للعنرصالمحدد(...
		- و .. page title لـلـ للوصول **document.**title**;** ي الذي يظهرف tab browser. ֦֧֢֦֧֦֧֦֧֦֧֚֚֚֡֜֜֓֓֡֓֡֜֜֓֡֡֬֜֝֓֡֬
- **;** documentElement**.document** للوصول لـلـعنرص الـ document الموجود به كل العنارص والخواص .
	- . body element لـلـ للوصول **document.**body**;**
	- . form elements لـلـ للوصول **document.**forms**;**
		- . link elements لـلـ للوصول **document.**links**;**

لاحظ: يمكن الوصول الي اول عنصر form (فقط) من خلال ... ;<mark>(0)document.f</mark>orms ( وكذلك في باقي المحددات السابقة) ي ي ֦֧֦֧֦֧֦֧֦֧֧֦֧֧֧֚֚֡֜֜֓֓֡֜֜֓֜֜֓֜֜֓ لاحظ: يمكن الوصول <u>لقيمة اي سمة</u> في العنصر من خلال . . ; document.forms[1].<mark>href</mark> ( وكذلك في باقي المحددات السابقة) ֦֧֦֧֦֧֦֧֦֧֦֧֦֧֧֦֧֧֦֧ׅ֪֪֪֪֦֚֚֡֜֜֓֜֜֜֞֓֜֓֡ ي ي ֦֧֢֦֧֦֧֦֧֦֧֚֚֡֜֜֓֓֡֜֜֜

- للوصول لمحتوي الـ html الموجود داخل عنرصما : **innerHTML.**myElement
- **•** للوصول <u>للمحتوي النصي</u> (فقط) الموجود داخل عنصر ما : myElement**.textContent**

# myElement**.innerHTML =** " Ibrahim <span> Abdelaty </span> Deefallah"**; document.**images[0]**.id =** " pic"**;** \\ id تعيين او لتغيير **document.**images[0]**.className =** " pic"**;** \\ class تعيين او لتغيير

- **let** myAttr **= document.**createAttribute**(** "**data-custom**"**);** : ( Attribute ) سمة النشاء والضافة السمة فارغة ) بدون قيمة ( لعنرصما ... **;(myAttr(**setAttributeNode**.**myElement
	- ي للوصول لقيمة سمة عنرص myElement**.**getAttribute**(**"**href**"**);** : ما <sup>ف</sup>
	- انشاء سمة جديدة وتعيين قيمة لها في عنصر ما او <u>تغيرها</u> اذا كانت موجودة: ֦֧֢֦֧֦֧֦֧֦֧֚֚֡֜֜֜֓֡֜֜ myElement**.**setAttribute**(** "**href**" **,** " https:// ….."**);**
		- الزالة سمة معينة من عنرص ما: **;(**"**id(** "removeAttribute**.**element
			- ي للوصول لكل السمات الموجودة ف عنرص ما : attributes**.**element ֦֧֦֧֦֧֦֧֦֧֧֦֧֧֦֧֧֦֧֜֜֜֓֓֜֓֓֜֜֓
				- لمعرفة هل <u>سمة معينة</u> موجودة في عنصر ما ام لا : ֦֧֢֦֧֦֧֦֧֦֧֦֧֚֚֡֜֜֜֜֜

myElement**.**hasAttribute**(**"**href**"**) ;** \\ true or false

- لمعرفة هل العنصر يحتوي علي سمات ( اي سمات ) ام لا : myElement**.**hasAttributes**() ;** \\ true or false
- **let** myElement **= document.**createElement**(** "**div**"**);** : ما عنرص النشاء ولاضافة العنصر (الابن) في ( <u>نهاية</u> )عنصر الـ bady مثلا ... ي ֦֧֢֦֧֦֧֦֧֦֧֦֧֧֦֧֦֧֛֚֚֡֜֜֜֓֜֜֜֜֜֜֞֓֡֜ **document.bady.**appendChild**(myElement);**

يص النشاء **let** myText **= document.**createTextNode**(** "**data-custom**"**);** : ن محتوي والضافة المحتوي الن **;(myText(**appendChild**.**myElement يص لعنرصما ...

النشاء تعليق :

**let** myCom **= document.**createComment**(** " **this is comment**"**);** والضافة التعليق لعنرصما ... **;(myCom(**appendChild**.**myElement

### **Events**

- **onload.window** :عند تحميل الصفحة ...
- ... الصفحة: **window.onscroll** ي عند االسكرول ف ֦֧֢֦֧֦֧֦֧֦֧֦֧֧֦֧֦֧֛֚֚֡֜֜֜֓֜֜֜֜֜֜֞֓֡֜
- ي **onresize.window** :الصفحة )التكب ي/ التصغ ي( ... عند التغي يف ֦֧֢֦֧֦֧֦֧֦֧֚֚֡֜֜֜֓֡֜֜
- يل **onclick.**myElement:العنرص بزر الفأرة عند الضغط ع االيش

myElement**.onClick = function( ) {** Block of code **}**

- يل **oncontextmenu.**myElement:العنرص بزر الفأرة االي عند الضغط ع من
	- رش **onmouseenter.**myElement:عند الوصول للعنرصبمؤ الفأرة
		- رش **onmouseleave.**myElement:عند الفأرة مغادرة العنرصبمؤ
			- يل **onfocus.**myElement:عند حقل االدخال عند الوقف على حقل الادخال ...
				- **onblur.**myElement:عند مغادرة حقل االدخال...
	- يل **onsubmit.**myElement:عند ارسال الـ form بالضغط ع submit ...
		- myElement**.focus :** لعمل فوكس علي حقل الادخال ...
			- ... السابق عكس:myElement**.blur**
			- العنرص:myElement**.click** يل للضغط على العنصر ...

ي **الحظ: -1** يمكن كتابة الـ Events ملف الـ ف html .. ֦֧֢֦֧֦֧֦֧֦֧֧֦֧֚֚֡֜֜֜֓֜֜֜

**document**.links[1]**.onclick** = **function (** event **) { -2** 

### event**.preventDefault()};**

في المثال السابق: الـ event تعود علي onclick. .. و الـ pr<mark>eventDefault()</mark> لايقاف السلوك التلقائي ي ֦֧֢֦֧֦֧֦֧֦֧֦֧֧֦֧֦֧֛֚֚֡֜֜֜֓֜֜֜֜֜֜֞֓֡֜ ي للعنص ( لا يفتح اللينك عند الضغط عليه )

- ... ال العنرصام class هل لمعرفة : myElement**.classList**.contains("logo" ) ي موجود ف مع ي ֦֧֢֦֧֦֧֦֧֦֧֚֚֡֜֜֜֓֡֜֜
- ي " ) 1("item.**classList.**myElement : لمعرفة class عنرص من الفهرس الخاص به موجود ف ... ֦֧֦֧֦֧֦֧֦֧֚֚֡֜֜֓֓֡֜֓֡֜֜
	- class الضافة : myElement**.classList**.add("one" **,** … ) يل (ا )او اكي عنرص ما ...ر
- ما عنرص من ( class الزالة : myElement**.classList**.remove("one" **,** … ) )او اكي ... ر
- " ) logo("toggle.**classList.**myElement : اذا كان الـ class موجود يزيله ... واذا لم يكن موجود يضيفه.
	- myElement**.style.color :** للوصول <u>لخاصية</u> css مطبقة علي عنصر (وتغييرها او اضافتها) ...

**لاحظ:** اذاكانت الخاصية مكونة من اكثر من كلمة تكتب بالـ backgroundColor :camel case ر

● myElement.**style.cssText :** للوصول <u>لخواص</u> الـ css المطبقة علي عنصر (وتغييرها او اضافتها) ...

myElement**.style**.cssText = "font-size**:**12px **;** color**:**green**;**"

- .(inline style) الـ الـي خاصية الضافة : myElement**.style.setProperty(**"color"**, "**40px"**,** "important"**)**
	- ...(inline style) الـ من خاصية الزالة : myElement**.style.removeProperty(**"color"**)**

**الحظ:** الزالة خاصية من الـ styleSheet ....

**document.styleSheets**[0]**.rules**[0]**.style.removeProperty(**"color"**)**

- **)** true **or** false**(cloneNode.**Element:لعمل نسخة من العنرص.. اذاكانت القيمة false اضية( )االفي لا يأخذ نسخة من العناصر الموجودة داخل العنصر ... واذا كانت true يأخذ نسخة من العنصر بالعناصر الداخلية.
	- لتطبيق action علي عنصر عن حدوث event ...

myElement**.addEventListneer(**"click" **,** myFunction **);**

 $\overline{\phantom{a}}$ الفرق بين **()addEventListneer.** وبين الـ events السابقة انها ..  $\overline{\phantom{a}}$ 

- 1. يمكن استخدامها اكثر من مره لتطبيق events من نوع واحد او مختلفين ( او action ) علي نفس العنصر.. ر
	- 2. يمكن استخدامها علي عنصر لم يتم انشاءه بعد ( غير موجود) عكس الـ events السابقة التي ترجع خطأ.. ي

**لاحظ: 1)** في هذا المثال التالي: الـ e**.target** تعبر عن العنصر الذي يتم الضغط عليه الان ... ֦֧֢֦֧֦֧֦֧֦֧֦֧֚֚֡֜֜֜֜֜

**document.addEventListneer(**"click" **, function(**e**) {**

console.log**(**e**.target);** 

console.log**(**e**.currentTarget.dataset.color) });** 

2) و e.**currentTarget**.dataset.color للوصول الي لون العنصر الذي يتم الضغط عليه ...

# **BrowserObject Model (BOM)**

- window object is the browser window -
- window contain the document object -
- All global variables & objects & functions are members of window object -
- **window.alert(**"message" **)** or **alert(**"message"**)** تستخدم لتظهر رسالة تحذير فى المتصفح ... ( هناك بدائل لها افضل .. عبارة عن مكتبات مثل: 2sweetalert ) ي ֦֧֦֧֦֧֦֧֦֧֚֚֡֜֜֓֓֡֜֓֡֜֜
	- **window.confirm(**"message" **)** or **confirm(**"message"**)** تستخدم لتظهر رسالة تأكيد في المتصفح ... تعيد : true / false ... ( هناك بدائل لها افضل ) ي ֦֧֢֦֧֦֧֦֧֦֧֦֧֧֦֧֦֧֛֚֚֡֜֜֜֓֜֜֜֜֜֜֞֓֡֜
	- **window.prompt(**"message" **)** or **prompt(**"message"**)** تستخدم لتظهر رسالة بها حقل ادخال لجمع بيانات معينة من المستخدم ... ( هناك بدائل لها افضل )
- .جديدة نافذة لفتح **window.open(**"URL"[opt] **,** "\_blank" or "\_self"[opt] **,** "width=400**,** .." [opt]**)**
	- **( ) close.window** الغالق نافذة ) المفتوحة بواسطة الـ ()open فقط (...
	- **( )window.stop لايقاف تحميل الصفحة ( النافذة) ... تكون واضحة في الصفحات كبيرة الحجم.** ֦֧֢֦֧֦֧֦֧֦֧֦֧֧֦֧֦֧֛֚֚֡֜֜֜֓֜֜֜֜֜֜֞֓֡֜
		- .الصفحة لطباعة **window.print( )**
		- <mark>( ) window.focus لع</mark>مل فوكس علي النافذه ( تستخدم في حال وجود اكثر من نافذة). ֦֧֦֧֦֧֢֦֧֦֧֦֧֦֧֧֦֧֜֜֓֓֜֜
		- ( window.scrollTo(500 لعمل اسكرول ( الي نقطة معينة تحدد من الـ x و y).
		- **)** 400 **,** 500**(scrollBy.window** لعمل اسكرول ) زيادة االسكرولكل مرة يتم االستخدام(.

### **window.scrollTo( {** top**:**400 **,** behavior**:** "smooth" **}); :الحظ**

- **window.scrollX ل**لوصول الي مقدار الاسكرول علي المحور x ...
- المحور **window.scrollY** يل يل مقدار االسكرول ع للوصول ا y ...
- <mark>( )history.length لمعرفة عدد العناصر الموجودة في الـ history (بما فيها المفتوحة حاليا )...</mark> ֦֧֢֦֧֦֧֦֧֦֧֦֧֧֦֧֦֧֛֚֚֡֜֜֜֓֜֜֜֜֜֜֞֓֡֜
	- الـ **history.back( )** ي للرجوع خطوة للوراء ف history... ֦֧֦֧֦֧֢֦֧֦֧֦֧֦֧֧֦֧֜֜֓֓֜֜
	- الـ **history.forward( )** ي ֦֧֢֦֧֦֧֦֧֚֚֡֜֜֜ للذهاب خطوة لألمام ف history ...
	- الـ **history.go(** … -1 or 0 or 1 … **)** ي لالنتقال ف history ...֦֧֦֧֦֧֦֧֦֧֚֚֡֜֜֓֓֡֜֓֡֜֜
- **setTimeout(** myFunction **,** Millseconds **,** func params [opt ] **)** تستخدم في حالة اردت تطبيق دالة بعد وقت معين من تحميل الصفحة في المتصفح ... ֦֧֢֦֧֦֧֦֧֦֧֚֚֡֜֜֜֓֡֜֜֜ ي ֦֧֢֦֧֦֧֦֧֦֧֦֧֧֚֚֡֜֜֜֓֜֜ **let** handler = **setTimeout(** …. **)**
	- **clearTimeout(** handler**)** ي ֦֧֦֧֦֧֦֧֦֧֚֚֡֜֜֜֓֡֜֜֓֡֜֜ تستخدم في ازالة تطبيق setTimeout من علي الدالة ...
	- **setInterval(** myFunction **,** Millseconds **,** func params [opt ] **)** تستخدم في حالة اردت تكرار تطبيق دالة كل وقت معين ... ֦֧֦֧֦֧֦֧֦֧֚֚֡֜֜֜֓֡֜֜֓֡֜֜  $\overline{\phantom{a}}$ 
		- **clearInterval (** handler**)** تستخدم في ازالة تطبيق setInterval من علي الدالة ... ي ֦֧֦֧֦֧֦֧֦֧֚֚֡֜֜֜֓֡֜֜֓֡֜֜

### **Location Object**

هو كائن موجود داخل الـ window object للتحكم في الـ URL ..... ֦֧֦֧֦֧֦֧֦֧֦֧֦֧֜֜

- **location.href ل**لوصول الي الـ URL للصفحة المفتوحة..... (او تغيير الصفحة بتغيير الرابط)
- للوصول **location.host** يل ا الـ host( com.google )و الـ port) 8080(للصفحة المفتوحة.....
	- يل **hostname.location** للوصول الـ ا host( com.google )للصفحة المفتوحة.....
	- يل **protocol.location** للوصول الـ ا ريوتوكول )https or http )للصفحة المفتوحة.....
- يل **hash.location** للوصول الـ ..... ) https://chrome.google.com/#servces ( ) id ( hash ا
	- **() reload.location** العادة تحميل الصفحة المفتوحة.....
- <mark>(</mark>"URL") location.replace الذهاب لصفحة اخرى غير المفتوحة ( الصفحة القديمة لا تظهر في الـ history ) ֦֧֦֧֦֧֦֧֦֧֚֚֡֜֜֜
	- ي "**)** URL**(**"**assign.location** الذهاب لصفحة اخرى غ يالمفتوحة ) الصفحة القديمة الـ تظهرف history) ֦֧֢֦֧֦֧֦֧֦֧֦֧֚֚֡֜֜֜֜֜
		- **ي لتخز ين قيمة فكائن الـ Storage Local عند اغالق المتصفح ( محفوظة ح تي ... )تبق ... ي** الضافة خاصية :
			- **window.localStorage.setItem(** "color" **,** "red" **)** 
				- **window.localStorage**.fontWeight **=** "bold" 
					- **window.localStorage[**fontSize**] =** "20px" **-**

# للوصول الي خاصية :

- **window.localStorage.getItem(** "color" **)** 
	- **window.localStorage**.fontWeight **-**

**window.localStorage[**fontSize**] -**

للوصول الي الـ key الخاص بخاصية معينة من خلال فهرسه داخل الـ Local Storage :

**window.localStorage.key(** 0 **) -**

الزالة خاصية :

**window.localStorage.removeItem(** "color" **) -**

الزالة كل الخواص :

- **window.localStorage.clear( ) -**
- لتخزين قيمة في كائن الـ Session Storage ... (تبقي محفوظة مادام المتصفح لم يغلق )... ֦֧֢֦֧֦֧֦֧֦֧֚֚֡֜֜֜֓֡֜֜֜ ي الضافة خاصية :
	- **window.sesstionStorage.setItem(** "color" **,** "red" **)** 
		- **window.sesstionStorage**.fontWeight **=** "bold" **-**

**لاحظ:** يمكن استخدام نفس الـ methods السابقة المستخدمة مع (Local Storage) هنا ...

ل**لاحظ:** للوصول للعنصر الذي له لون احمر مخزن في متغير .... ي ֦֧֢֦֧֦֧֦֧֦֧֦֧֚֚֡֜֜֜֜֜

**document.querySelector( `[data-color="\${**myColor**}"]` );**

# **Spread Syntax**

myArray = **[**1**,** 2**,** 2**,** 1**,** 3**,** 4**,** 5**];**

myObj1 = **{**a:1**,** b:2**};**

myObj2 = **{** c:3**,** d:4**};**

console**.log(...**"Ahmed"**);** => A h m e d

console**.log(...**myArray**);** => 1 2 2 1 3 4 5

console**.log( [...**"Ahmed"**] );** => [A, h, m, e, d ]

console**.log( { ...** myObj1 **, ...** myObj2**});** => { a:1**,** b:2**,** c:3**,** d:4 }

ل**احظ:** الـ Spread Operator لا يغير في الـ ( .. / Array / Object ) الرئيسية ... ֦֧֦֧֦֧֦֧֦֧֧֦֧֧֦֧֧֦֧֜֜֜֓֓֜֓֓֜֜֓

# **Regular Expression**

- input**.match(** Pattern **)**
- Matches a string against a regular expression pattern -
	- Returns an array with the matches
		- Returns null if no match is found -

myString = "My name is Ibrahim Abdelaty : ibrahim"**;**

console**.log(**myString**.match(** /Ibrahim/ **) );** => ["Ibrahim" **,** index: 11 ]

### **Modifiers ( Flags ) :**

- **i** => case insensitive
- $-$  **g**  $\Rightarrow$  global (All)
- **m** => multi lines

console**.log(**myString**.match( /**ibrahim**/i ) );** => ["Ibrahim" ]

console**.log(**myString**.match( /**ibrahim**/ig ) );** => ["Ibrahim" **,** "ibrahim" ]

### **Ranges :**

- **(** x**|**y **)** => x or y
- **[** 0**-**9 **]** => 0 To 9
- **[ ^**0**-**9 **]** => Any char not 0 To 9
- **[** a**-**z **]** => a To z
- **[ ^**a**-**z **]** => Any char not a To z
- **[** A**-**Z **]** => A To Z
- **[ ^**A**-**Z **]** => Any char not A To Z
- $\mathsf{a}$  **c**  $\mathsf{b}$  **a**  $\mathsf{a}$  **d**  $\mathsf{b}$  **a**  $\mathsf{b}$  **and**  $\mathsf{b}$  **c**  $\mathsf{c}$
- $\text{-}$   $[\text{Aabc}]$  => not a and b and c

console**.log(**myString**.match( /**(name**|**ibrahim)**/i ) );** => ["name"]

console.log(myString.match( $/$ [A-Z] $/g$ ]); => [M, I, A]

### **Character Classes :**

- $\Rightarrow$  Any character expect newline or any character terminators.
- **\w** => Word characters **[** a-z **,** A-Z **,** 0-9 **, \_ ]**.
- $\mathbf{w}$  => Non word characters.
- $\mathbf{d}$  => Digits characters from 0 to 9.
- $\Delta$  => Non digits characters.
- $\mathsf{S}$  => Whitespace.
- $\text{-}$   $\text{S}$  => Non whitespace.
- $\cdot$  **\b** => At the (beginning or end) of a word.
- $\mathsf{B}$  => Non at the (beginning or end) of a word.

console**.log(**myString**.match( /\b**ibr**/ig));** => [ Ibr **,** ibr]

console**.log(**myString**.match( /**him**\b/ig));** => [ him **,** him]

### **Quantifiers :**

- n**+** => One or More.
- $n^*$   $\implies$  Zero or More.
- $-$  n?  $\Rightarrow$  Zero or One.
- $\left\{\n \begin{array}{rcl}\n & n\{x\} & = > \text{Number of.} \\
 \end{array}\n \right. \qquad \left\{\n \begin{array}{rcl}\n \text{d}\{5\} & \text{five digits}\n \end{array}\n \right\}\n \end{array}$
- $n\{x,y\}$  => Range.
- $n\{x, \}$  => At least x.
- $n\zeta$   $\Rightarrow$  End with something (true / false ).
- $\blacksquare$  **^**n  $\blacksquare$  > Start with something (true / false ) .
- (**?=**n)=> Followed by something.
- (**?!**n)=> Not followed by something.

**let** emails = "ibrahim@gmail.com wael@@yahoo.com google.com"**;**

console**.log(**emails**.match( /\w+**@**\w+**.(com**|**org)**?/ig ));** => ['ibrahim@gmail.com']

console**.log(**emails**.match( /\w+**@**\w+**(**?=**.com)**/ig ));** => ['ibrahim@gmail']

الـ مPattern**.test(**input**)** لمعرفة هل يلي input بالـ Pattern ام ال )ترجع true او false) ... ֧֦֧֢֦֧֢֦֧֦֧֡֝֜֜֜֜֜֜*֪* 

console**.log( /(\b**him**|**him**\b)/i.test(**"ibrahim"**) );** => true

لاح**ظ:** لتخطي احد الحرواف الخاصة نستخدم ( <mark>\</mark> ) ...

• لتبديل حرف (كلمة) ... بحرف (كلمة)... **let** text = "this is @ , this is @"**;**

console.log(text.replace( $^{\prime\prime}$ ( $\varnothing$ <sup>"</sup>,  $^{\prime\prime}$ JS")); => "this is JS, this is  $\varnothing$ "

console**.log(**text**.replaceAll(** "@" **,** "JS"**));** => "this is **JS** , this is **JS**"

 text**.replaceAll(** Pattern **,** "New text"**);** ... **استخدام يمكن :الحظ** new RegExp**(**"Pattern" **,** "Modifier(s)" **);** ... )شيوعا اقل)... يمكنكتابة **:الحظ**